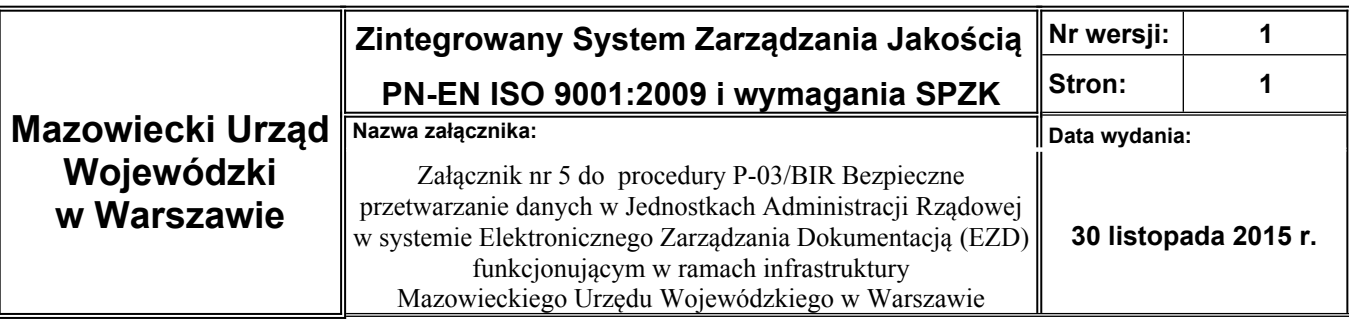

## **Wniosek o nadanie uprawnień w systemie do pełnienia funkcji Lokalnego Administratora Systemu Informatycznego EZD**

**w** …………………………………………………………… /Nazwa Jednostki Administracji Rządowej/

## **Dane pracownika**

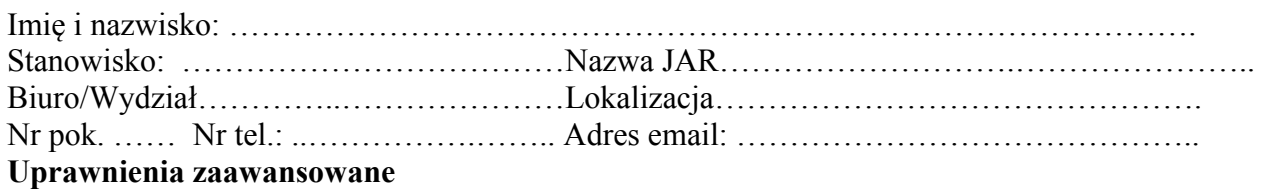

1. Administrator systemu EZD\*:

\* Oświadczam, że pracownik, dla którego wnioskuję o nadanie uprawnień posiada upoważnienie do przetwarzania danych osobowych.

……………………………………. ………………………………………..

(miejscowość, data) (podpis Dyrektora Biura/Wydziału)